## Flash MX

Flash MX

- 13 ISBN 9787313033949
- 10 ISBN 731303394X

出版时间:2003-7

页数:285

版权说明:本站所提供下载的PDF图书仅提供预览和简介以及在线试读,请支持正版图书。

## www.tushu000.com

## Flash MX

 $\begin{array}{ll} \text{Macromedia} & \text{ } \\ \text{15} & \text{ Flash MX} \end{array}$  $15$  Flash MX

 $H$ lash $\,$ 

 $\mathbb{R}$ ash $\mathbb{R}$ ash $\mathbb{R}$ ash

 $MX$ 

## Flash MX

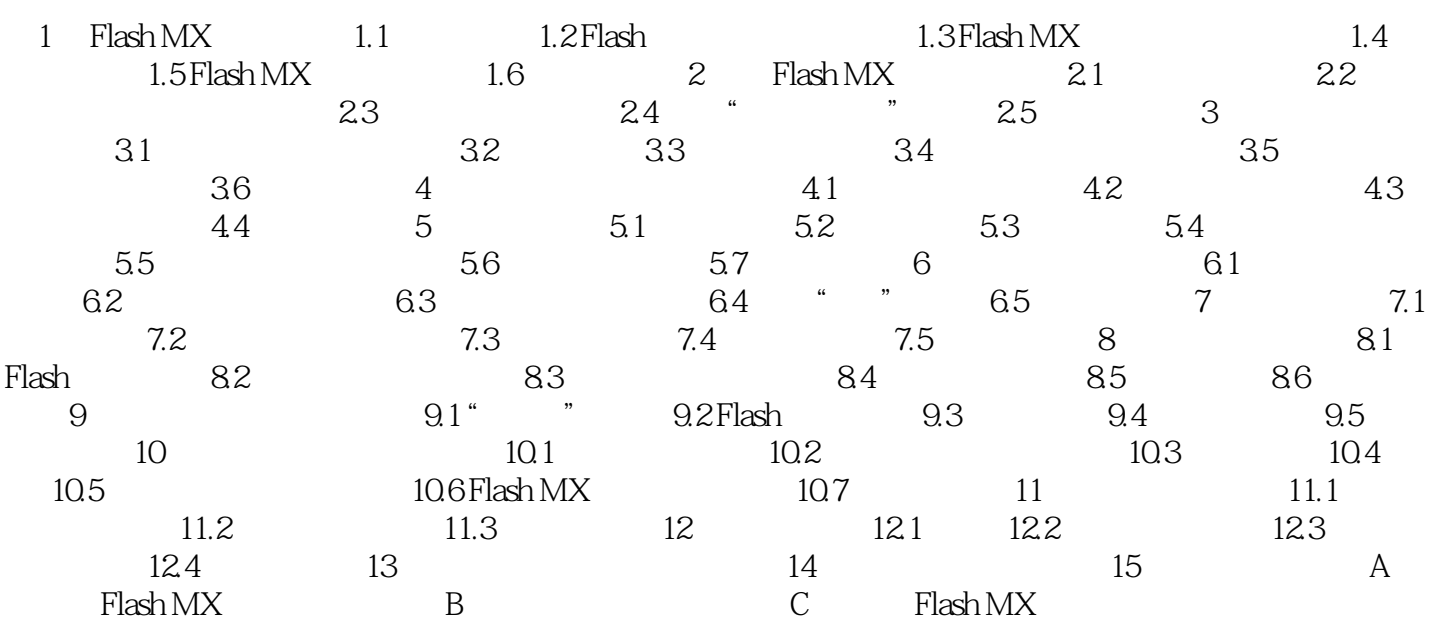

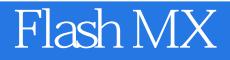

本站所提供下载的PDF图书仅提供预览和简介,请支持正版图书。

:www.tushu000.com